## **Application: gvSIG desktop - gvSIG feature requests #2488**

## **Poder ver carpetas ocultas**

04/04/2014 10:46 AM - Álvaro Anguix

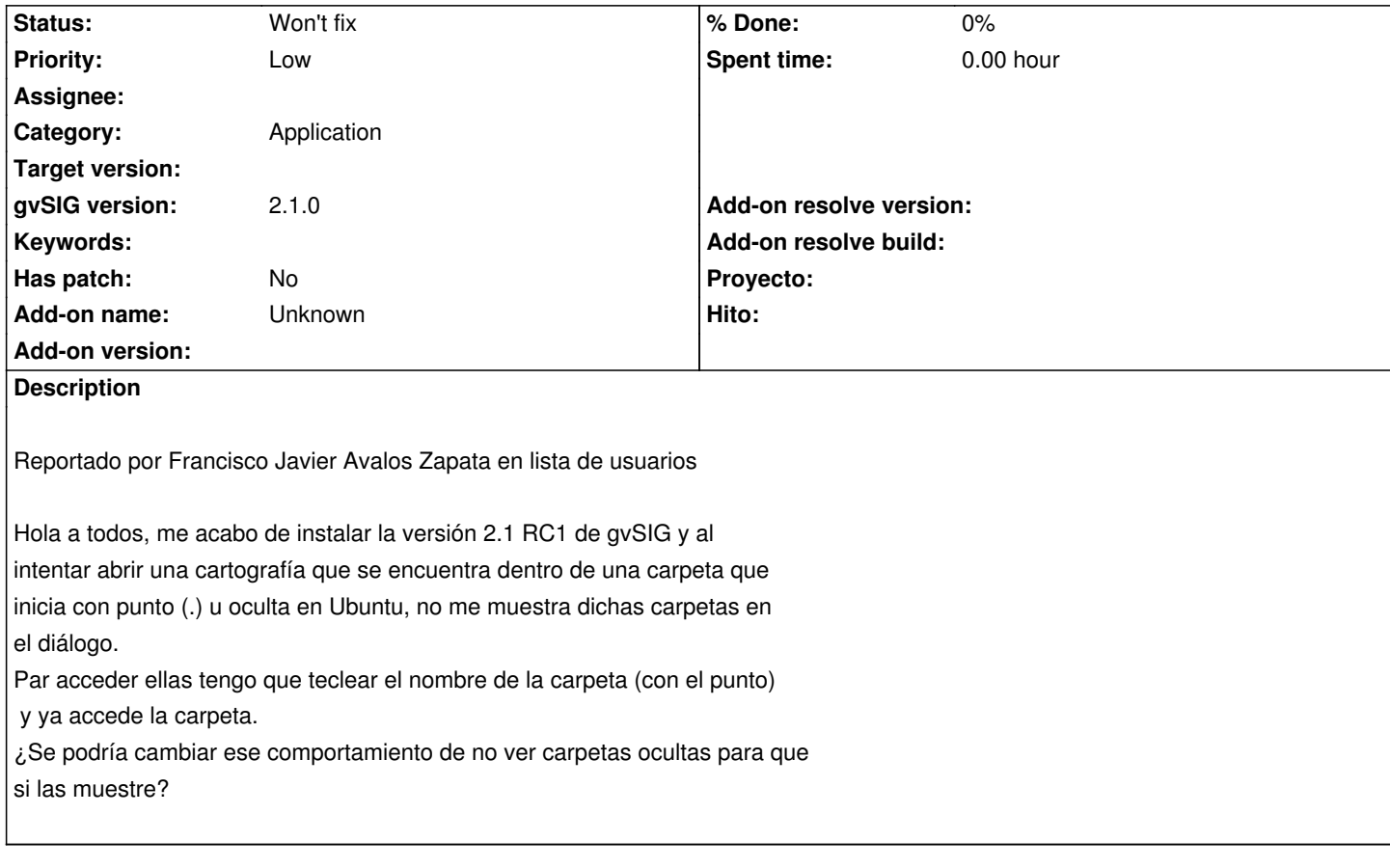

## **History**

**#1 - 01/07/2015 01:07 PM - Álvaro Anguix**

*- Status changed from New to Won't fix*